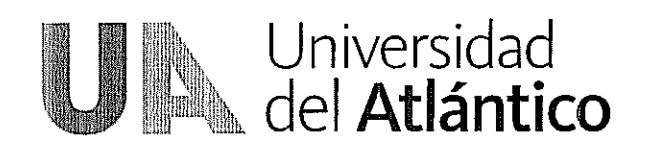

01 DIC. 2011

Rectoria

#### RESOLUCIÓN Nº  $= 0.01423$

## "POR LA CUAL SE ORDENA LA APERTURA DE LA INVITACIÓN PÚBLICA PARA LA CONTRATACION DEL SERVICIO DE VIGILANCIA FIJA, MÓVIL Y CANINA, CON ARMAMENTO, MANTENIMIENTO DE EQUIPOS DE VIGILANCIA Y OTROS SERVICIOS DE SEGURIDAD PARA LA UNIVERSIDAD DEL **ATLÁNTICO"**

El Rector encargado de la Universidad del Atlántico, en uso de sus facultades Legales y Estatutarias, y en especial las conferidas en el literal (h) del artículo 25 Acuerdo Superior Nº 000004 de febrero 15 de 2007, y

### **CONSIDERANDO:**

Que en virtud de la autonomía universitaria y del carácter de la Institución como ente universitario autónomo, consagrados en el Artículo 69 de la Constitución Política, en la Ley 30 de 1992, y en el Acuerdo Superior No. 004 del 15 de febrero de 2007, los contratos que suscriba la Universidad del Atlántico para el cumplimiento de sus funciones se rigen por las normas del derecho privado, y sus efectos estarán sujetos a las normas civiles y comerciales, según la naturaleza de los contratos.

Que el Estatuto Contractual de la Universidad del Atlántico, aprobado mediante Acuerdo Superior No. 000006 del 6 de octubre de 2009, tiene por objeto disponer los principios, las competencias, los procedimientos para la formación del contrato y, en general, las reglas que rigen la contratación en la Universidad del Atlántico. tendientes a asegurar la transparencia en la selección del contratista, el cumplimiento de las obligaciones, y la correcta ejecución de los contratos.

Que mediante acuerdo superior No. 000009 del 18 de octubre de 2011, se concedió autorización a la Rectoría de la Universidad del Atlántico para comprometer la vigencia futura correspondiente al período fiscal del año 2012, con destino a la contratación de los servicios y suministros necesarios para el mantenimiento y adecuación de las sedes de la universidad previo inicio del calendario académico.

Que de acuerdo al artículo 42, literal II a), se requiere la elaboración de los estudios previos de oportunidad y conveniencia respectivos, documento que para este proceso expide el Jefe de Servicios Generales el día 23 de noviembre de 2011.

Que una vez aprobados los Estudios de oportunidad y Conveniencia por el ordenador del gasto, la Vicerrectoría Administrativa y Financiera, procedió a la elaboración del correspondiente pliego de condiciones, para dar inicio al proceso de Invitación Pública, para la contratación del servicio de vigilancia fija, móvil y canina, con armamento, mantenimiento de equipos de vigilancia y otros servicios de seguridad para la universidad del atlántico.

**Knizwe PueroColombia** Telr(5) 3593609 MWW unatlanteolectricology

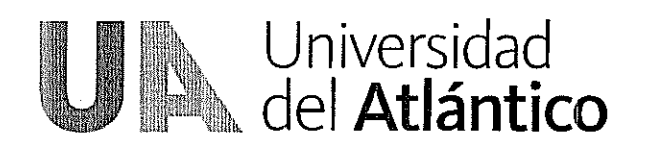

Que el Estatuto Contractual de la Universidad del Atlántico establece en su artículo 42, para la contratación mediante invitación pública, literal d "la expedición del acto de apertura del proceso de Invitación Pública".

Que la Universidad del Atlántico, según cronograma de actividades estableció, como fecha de publicación el 2 al 13 de diciembre de 2011, de acuerdo a los lineamientos establecidos en el Estatuto Contractual Universitario.

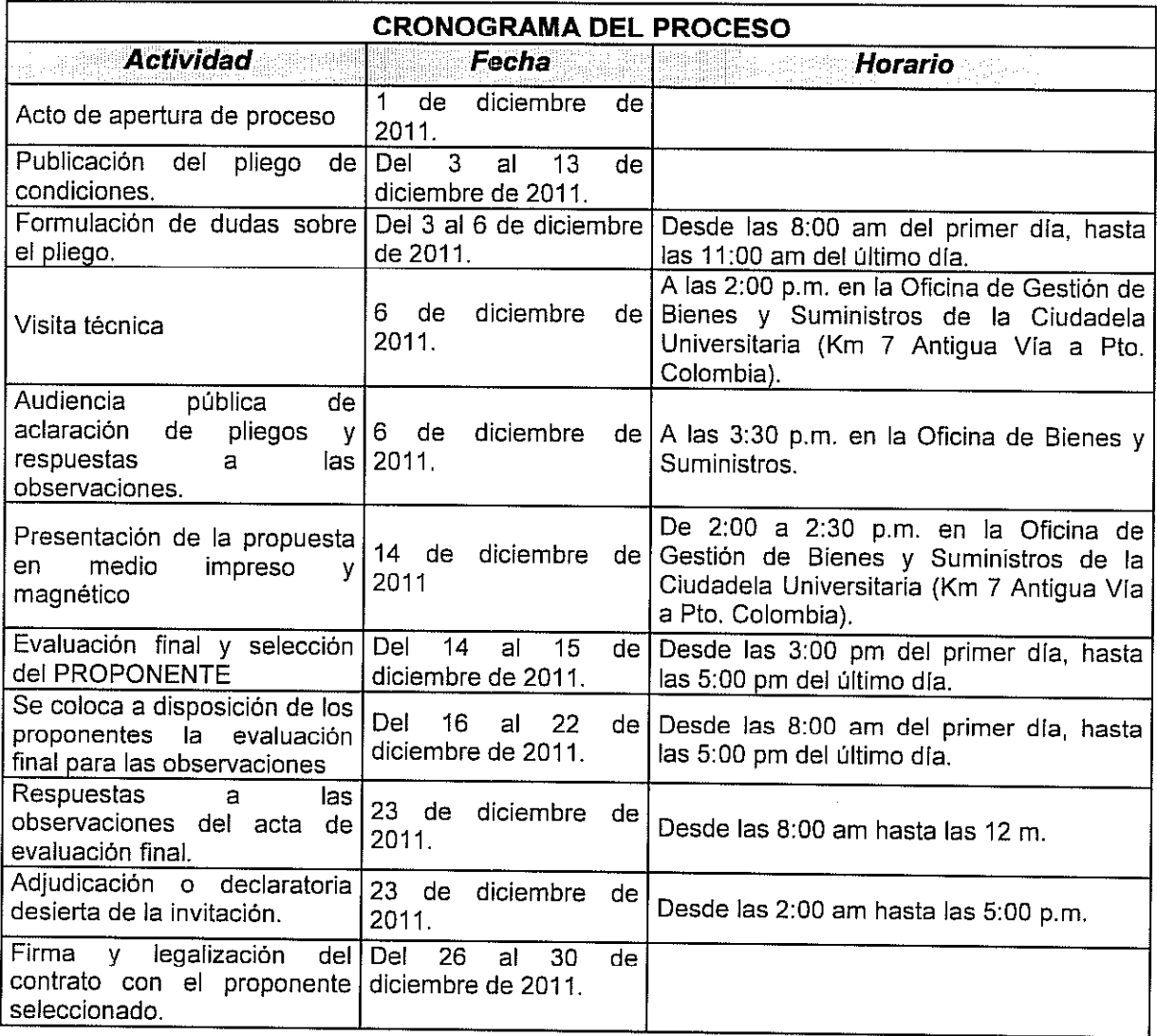

Que el cronograma del proceso es el siguiente:

Que el pliego de condiciones, los estudios y documentos previos y definitivos podrán ser consultados a través de la página web de la Universidad del Atlántico: www.uniatlantico.edu.co link: convocatorias y contrataciones.

Que por lo anterior,

**Maria 1999 - Km 7/ Via Puero Colombia - Tel (6) 8598609 - Www.uniarlantico.com.co** 

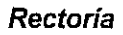

# **RESUELVE:**

ARTICULO PRIMERO: Ordénese la apertura de la Invitación Pública No. 002 de 2011, cuyo objeto es la "CONTRATACION DEL SERVICIO DE VIGILANCIA FIJA, MÓVIL Y CANINA, CON ARMAMENTO, MANTENIMIENTO DE EQUIPOS DE VIGILANCIA Y OTROS SERVICIOS DE SEGURIDAD PARA LA UNIVERSIDAD DEL ATLÁNTICO".

ARTICULO SEGUNDO: Adelántese la presente invitación pública de conformidad con el cronograma establecido en los considerandos de esta resolución.

ARTICULO TERCERO: La presente Resolución rige a partir de la fecha de su expedición, y contra ella no procede recurso alguno.

Dada en Puerto Colombia, a los 01 DIC, 2011

Universidad<br>del **Atlántico** 

## **COMUNÍQUESE Y CUMPLASE**

FREDDY DIAZ-MENDOZA Rector (e) Universidad del Atlántico

**1999 - Kn7WaPiero Colombia Tel: (5) 3598609 - www.unatanteotectikeo** 

V° B° Oficina Jurídica